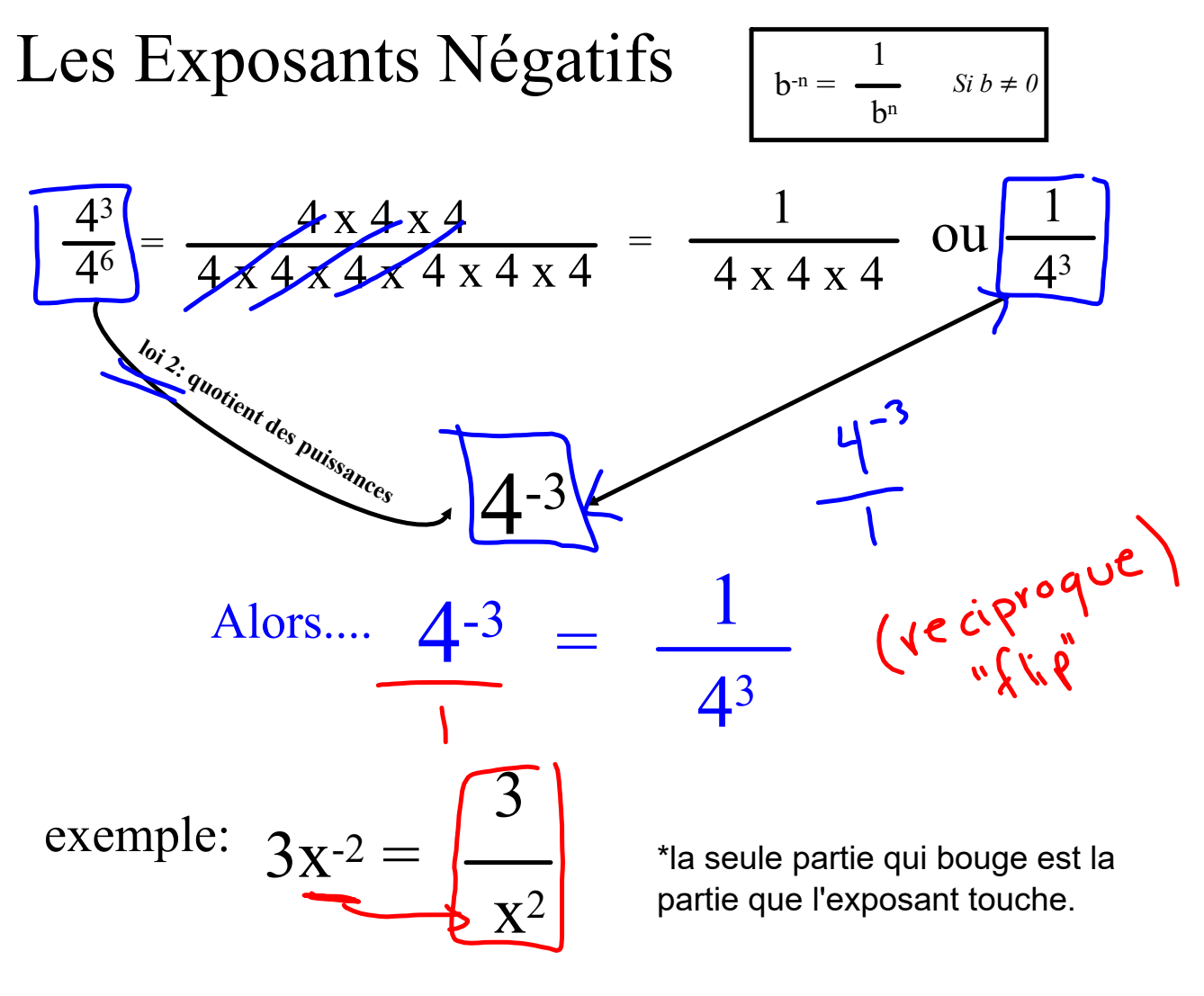

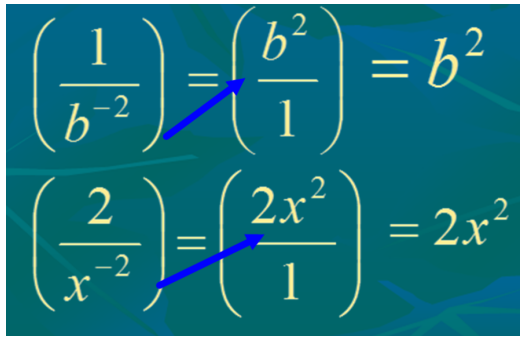

L'exposant négatif bouge la puissance à l'autre partie de la fraction (numérateur au dénominateur et dénominateur au numérateur).

## **Une convention de Maths**

Pour une solution d'être complètement simplifiée, ON NE PEUT PAS AVOIRLES EXPOSANTS NÉGATIFS

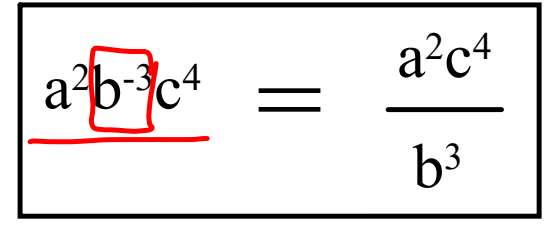

 $\frac{2}{4} \div \frac{1}{2}$  $-\frac{2}{5}$  "fiil"  $\frac{5}{2}$ 

 $\frac{5}{1}$  "fly"  $\frac{1}{5}$ 

$$
\frac{1}{1} + \frac{1}{2}
$$
  

$$
\frac{2}{2} + \frac{1}{2} = \frac{3}{2}
$$

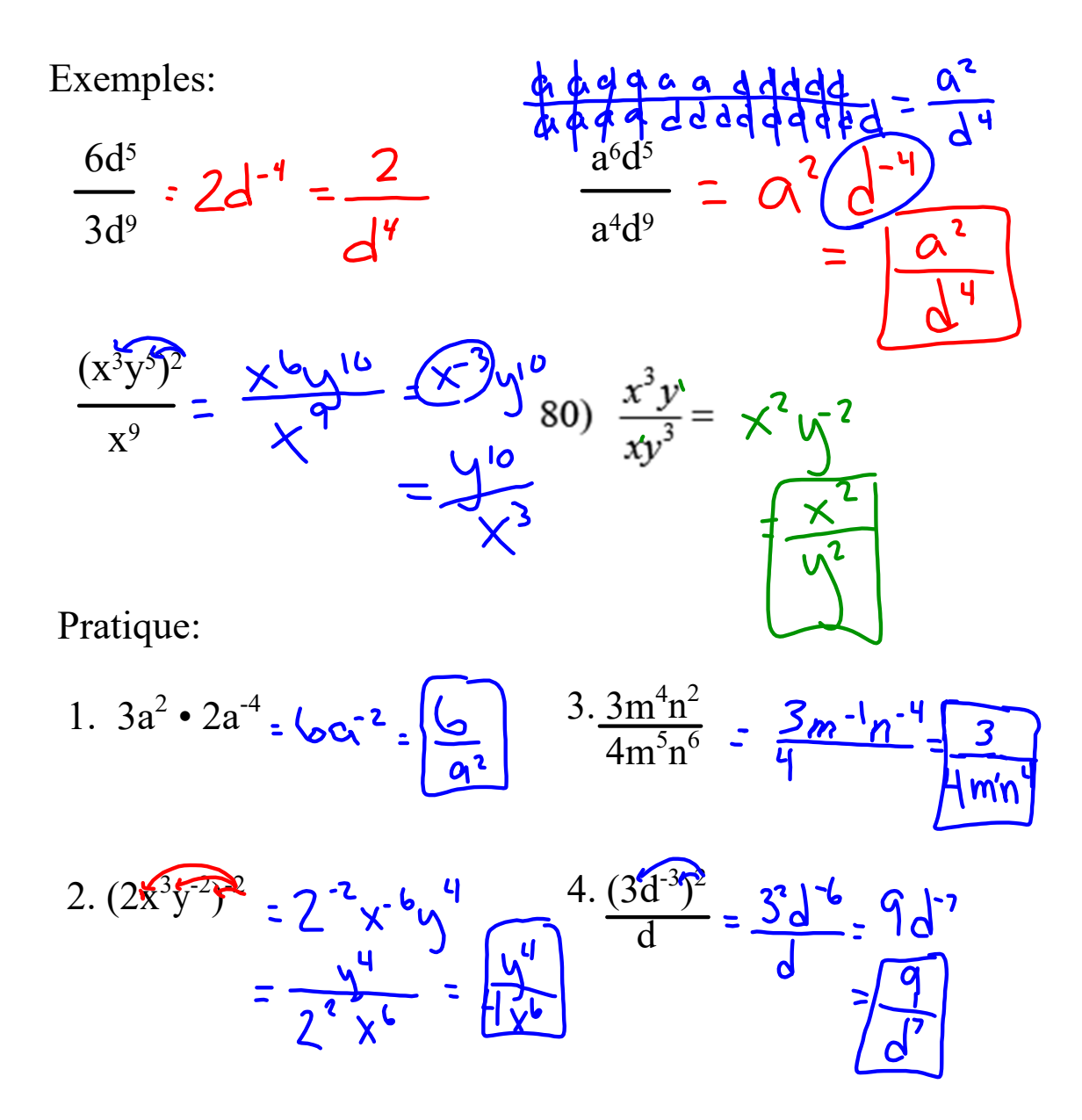

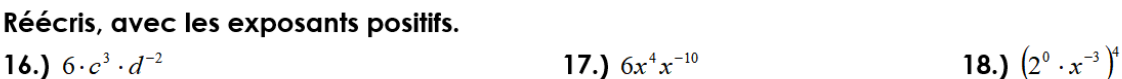

**19.1** 
$$
\frac{a^{12}b^{-3}}{a^5b^5}
$$
 **20.1** 
$$
\left(\frac{5x^{13}y^5z^2}{3\cdot 5^2}\right)^0
$$
 **21.1**  $(g^3 \cdot g^{-2})^4$ 

**22.)** 
$$
\left(\frac{4c^{-5}}{8d^{0}}\right)^{3}
$$
 **23.)**  $\left(\frac{x^{-8}}{y^{11}}\right)^{-2}$  **24.)**  $\frac{(2x^{3}) \cdot (x^{4})^{2}}{8x^{11}}$ 

## Travail sur les exposant négatif et l'exposant zéro

- 1. Évalue les expressions suivantes sans la calculatrice. (PAS DE NOMBRE DÉCIMAUX.)
	- a.  $(-2)^3$  b.  $-3^2$ c.  $(6)^{0}$
	- e.  $\frac{(3)^{-1}}{7}$ d.  $8^{-1}$ f.  $3^{-2}$

g. 
$$
-4^{-2}
$$
 h.  $-5^{-2}$ 

- 2. Simplifie (N'ÉVALUE PAS)
	- a.  $y^{14} \times y^{-6}$  b.  $5^8 \div 5^{-2}$

c. 
$$
\frac{(4x^2)^2}{2x}
$$
 d)  $(x^3y^5)(x^{-4}y^{-3})$ 

3. Évalue les expressions suivantes sans la calculatrice.

a. 
$$
4^0 + 2^{-1}
$$
 b.  $3^{-2} + 2^{-3}$ 

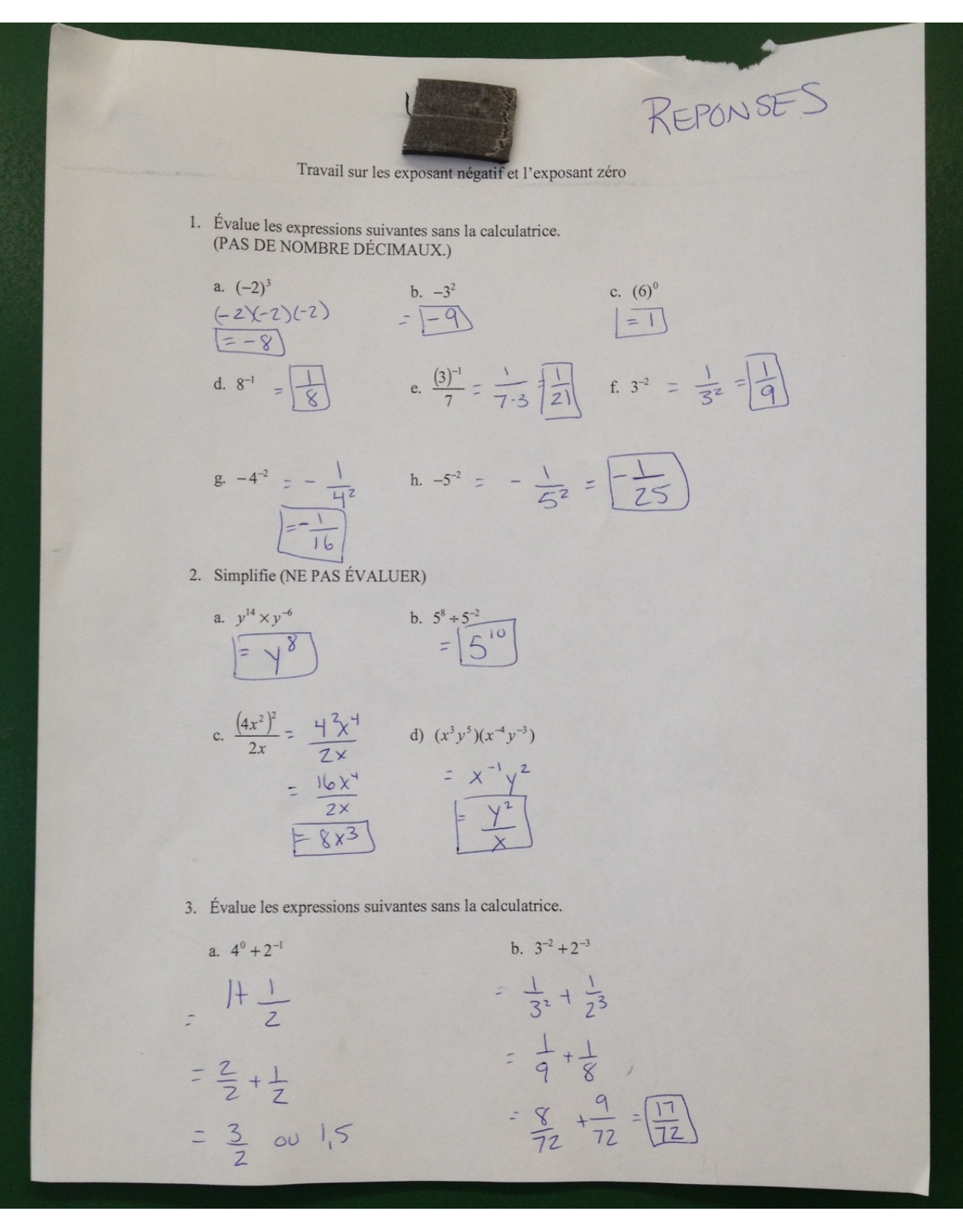

notebook(170048bc4fed)(31033).galleryitem